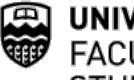

## UNIVERSITY OF ALBERTA **FACULTY OF GRADUATE STUDIES & RESEARCH**

## **Notice of Examining Committee & Examination Date (Master's Final)**

KILLAM CENTRE FOR ADVANCED STUDIES 2 -29 TRIFFO HALL

Phone: 780.492.3499 Fax: 780.492.0692 https://www.ualberta.ca/graduate-studies/

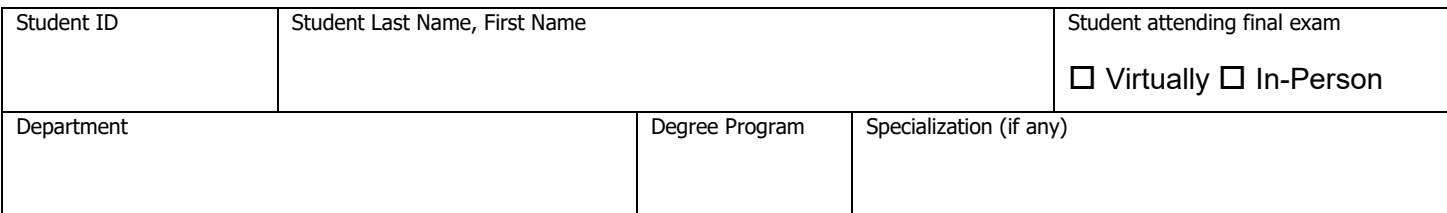

Please ensure that all guidelines outlined the Supervision and Examinations section of the calendar. Information on **Categories A, B, C, D, E can be found in Recruitment Policy (Appendix A).**

**\*** For each of the individuals listed below, please click all checkboxes that apply.

Complete and forward the following form to the Faculty of Graduate Studies and Research at least two weeks in advance of the examination date. \*\* If you post this form publicly, please remove employee IDs (and, if you wish, the 3 columns on the right hand side of form) before posting.

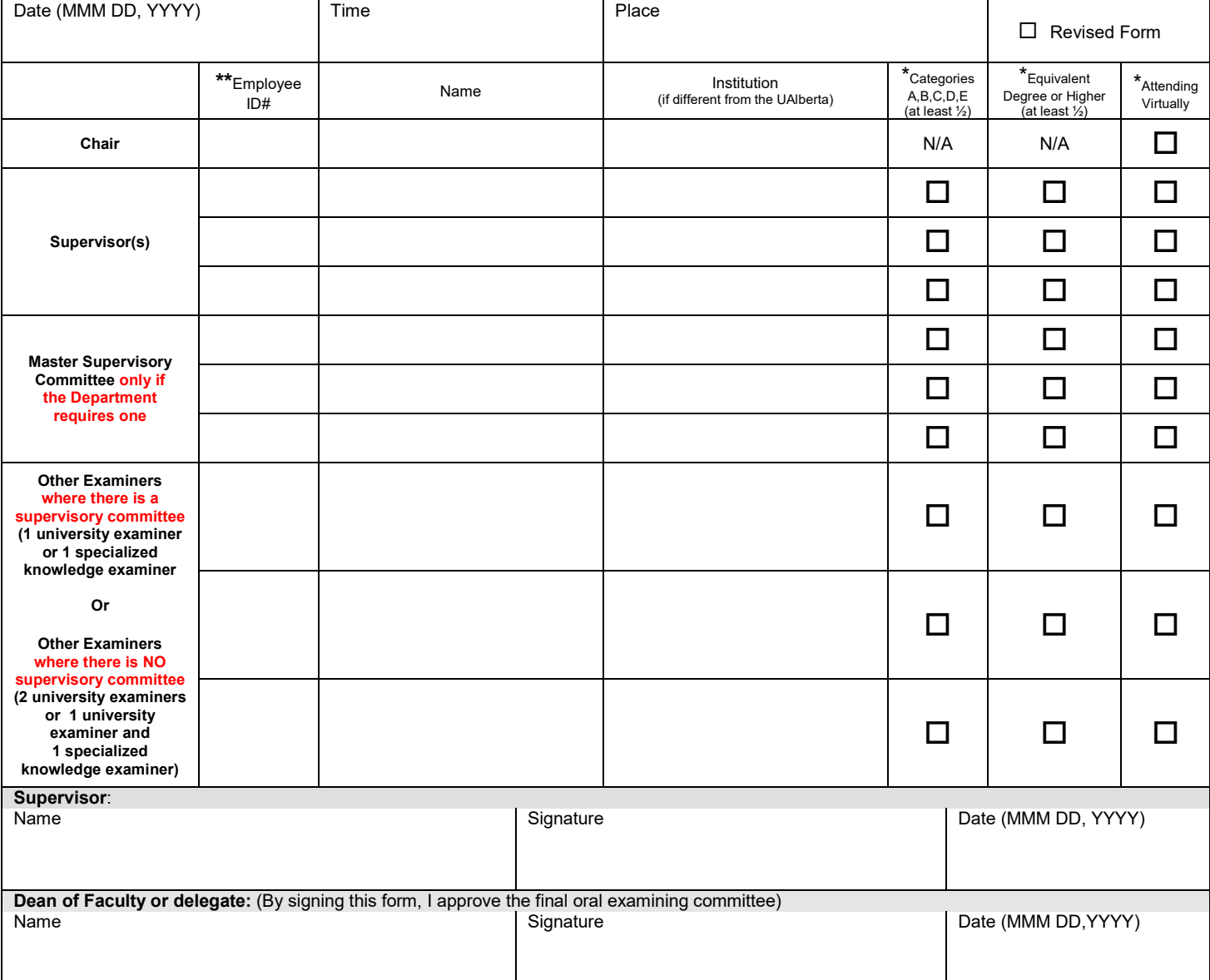

Personal information on this form is collected under the authority of Section 33(c) of Alberta's Freedom of Information and Protection of Privacy Act for authorized purposes including admission and registration; administration of records, scholarships and awards, student services; and university planning and research. Students' personal information may be disclosed to academic and administrative units according to university policy, federal and provincial reporting requirements, data sharing agreements with student governance associations, and to contracted or public health care providers as<br>required. For details **Faculty of Graduate Studies & Research use only:**<br>SCN: Admit Term: Admit Term: COCGPA Q 1 vr Master fees Admit Term:  $\begin{array}{c|c} \sim \end{array}$  O CGPA  $\begin{array}{c|c} \circ \text{1} \text{yr Master fees} \end{array}$  $\overline{O}$  Current registration  $\overline{O}$  Correct registration pattern  $\overline{O}$  Extension